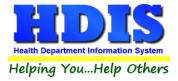

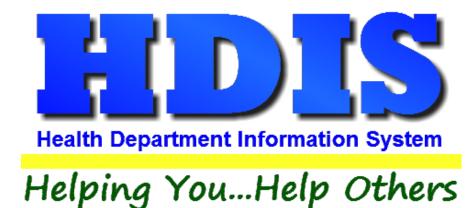

# Health Services Clinical Activity Mining User Manual

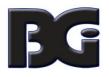

The Baldwin Group, Inc.

7550 Lucerne Drive

Suite 306

Cleveland, OH 44130

(440) 891-9100

FAX (440) 891-9458

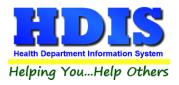

Copyright © 1996 - 2019

The Baldwin Group, Inc.

ALL RIGHTS RESERVED

HDIS are trademarks of The Baldwin Group, Inc.

No part of this publication may be stored in a retrieval system, transmitted, or reproduced in any way, including but not limited to photocopy, photograph, magnetic, or other record, without the prior agreement and written permission of The Baldwin Group, Inc.

Windows<sup>®</sup> and MS-DOS<sup>®</sup> are registered trademarks of Microsoft Corporation.

Other trademarks are owned by their respective companies.

Disclaimer

All data examples containing personal names, company names (or companies), vehicle information, or locations that appear in this guide are fictitious in nature and do not refer to, or portray, in name or substance, any actual names, organizations, entities, or institutions. Any resemblance to any real person (living or dead), organization, entity, or institution is purely coincidental.

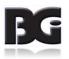

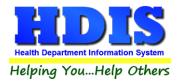

# **<u>Contents</u>**

| Getting Started                     | 3  |
|-------------------------------------|----|
| Buttons                             | 5  |
| Clinical Activities Filter Criteria | 6  |
| Review Clinic Activities Extract    | 9  |
| Saving Extracted Activity Details   | 10 |

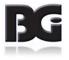

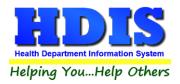

## **Getting Started**

Upon installation, Health Services can be accessed by going to **Community and Public Health Services -> Health Services**, as shown here:

| Community and Public Health Services | Vital Statistics | Ma |
|--------------------------------------|------------------|----|
| Appointment Books - Clients          |                  |    |
| BCMH                                 |                  |    |
| Communicable Disease                 |                  |    |
| Flu / Pandemic Clinics               |                  |    |
| Health Clinics                       |                  |    |
| Help Me Grow                         |                  |    |
| HIPAA                                |                  |    |
| HIV/AIDS Test Site Data Systems      |                  |    |
| Home Visit                           |                  |    |
| Health Services                      |                  |    |
| Insurance Billing / Statements       |                  |    |
| Lead Clinic                          |                  |    |
| Nurse/Employee Daily Works Sheets    |                  |    |

From the **Health Services** menu, navigate to **Reports -> Clinical Activity Mining**, shown below:

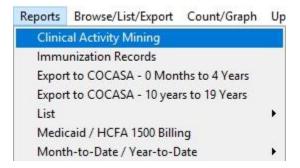

When **Clinical Activity Mining** is selected, the program might warn you that this is a data intensive operation not recommended for use on slower computers or slower network connections.

The program may take a while to load due to the process of gathering and preparing to analyze large amounts of data.

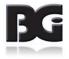

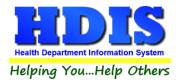

A window titled **Review Health Services Activities** is displayed. The data mining screen provides an overview of all attributes related to Health Services activities. Attributes provided in this mining program are **Date Range**, **Dose #**, **Vaccines/Activities**, **Diseases/Services**, **Age in**, **Nurses**, **Political Subdivisions**, and **Clinic Sites**.

|                                                                                                    |                                                                                                    | 000.000                                                                                                    | _            |                                                                                                    |                                                                                                    | Nurses                                                                                                    |                                                                                                    |                                                                                            | Political S                                                                                          |                                                                                                    |     |                                                                      |                                 |
|----------------------------------------------------------------------------------------------------|----------------------------------------------------------------------------------------------------|----------------------------------------------------------------------------------------------------|--------------|----------------------------------------------------------------------------------------------------|----------------------------------------------------------------------------------------------------|----------------------------------------------------------------------------------------------------|----------------------------------------------------------------------------------------------------|--------------------------------------------------------------------------------------------|----------------------------------------------------------------------------------------------------|----------------------------------------------------------------------------------------------------|-----|----------------------------------------------------------------------|---------------------------------|
| Date Range                                                                                                    |                                                                                                    | Dose #                                                                                                    |              |                                                                                                    |                                                                                                    |                                                                                                    | Ch                                                                                                    | -                                                                                          |                                                                                                    |                                                                                                    |     | <b>C</b> 1                                                           |                                 |
| Start 06/30/2016                                                                                                    |                                                                                                    | Min                                                                                                    |              |                                                                                                    |                                                                                                    | Nurse                                                                                                    | Show A                                                                                                    |                                                                                            | Political Subdivi                                                                                    | Ision City                                                                                                    |     | Shov                                                                 |                                 |
| End 06/30/2017                                                                                                    |                                                                                                    | Max                                                                                                    | =            |                                                                                                    | BARTON,                                                                                                    |                                                                                                    |                                                                                                    | ATLANTI                                                                                    |                                                                                                    |                                                                                                    |     |                                                                      |                                 |
| 00/30/2011                                                                                                    |                                                                                                    |                                                                                                    |              |                                                                                                    | BRADLEY,                                                                                                    |                                                                                                    |                                                                                                    | BGITWP                                                                                     |                                                                                                    |                                                                                                    |     |                                                                      | _                               |
| Vaco                                                                                                    | ines / Activi                                                                                                    | ties                                                                                                    |              |                                                                                                    | CAVELL, E                                                                                                    |                                                                                                    |                                                                                                    | BORGVIL                                                                                    | RISE TWP.                                                                                            |                                                                                                    |     |                                                                      | -                               |
| Vaccine / Activity                                                                                                    | Disease                                                                                                    | / Service                                                                                                    | Show         | ^                                                                                                    | CURIE, MA                                                                                                    |                                                                                                    |                                                                                                    |                                                                                            |                                                                                                    |                                                                                                    |     |                                                                      | _                               |
| CG                                                                                                    | BCG                                                                                                    |                                                                                                    | $\checkmark$ |                                                                                                    | Set All                                                                                                    | Clear All                                                                                                    |                                                                                                    | Set All                                                                                    | Clear All                                                                                            |                                                                                                    |     |                                                                      |                                 |
| EXSERO                                                                                                    | MENINGOCO                                                                                                    | CCAL B                                                                                                    | $\checkmark$ |                                                                                                    |                                                                                                    |                                                                                                    |                                                                                                    |                                                                                            | Clini                                                                                                | c Sites                                                                                                    |     |                                                                      |                                 |
| holera                                                                                                    | CHOLERA                                                                                                    |                                                                                                    |              |                                                                                                    | 1                                                                                                    | Age in                                                                                                    |                                                                                                    |                                                                                            | Site                                                                                                 | Abb                                                                                                    | rev | Shov                                                                 | N                               |
| ECLINE *                                                                                                    | HAEMOPHILU                                                                                                    | JS                                                                                                    | $\checkmark$ | ¥                                                                                                    |                                                                                                    |                                                                                                    | ears                                                                                                    | BIONICV                                                                                    | LLE                                                                                                  | MCA                                                                                                    | U   | $\checkmark$                                                         | -                               |
| et All Clear All                                                                                                    |                                                                                                    |                                                                                                    |              |                                                                                                    | Start                                                                                                    |                                                                                                    |                                                                                                    | BIONICV                                                                                    | ILLE CLINIC                                                                                          | ASC                                                                                                    |     |                                                                      |                                 |
| Dise                                                                                                    | ases / Serv                                                                                                    | ices                                                                                                    |              |                                                                                                    |                                                                                                    |                                                                                                    |                                                                                                    | BROWN                                                                                      | /ILLE HIGHSCH                                                                                        | HOOL CHS                                                                                                    |     |                                                                      |                                 |
|                                                                                                    |                                                                                                    |                                                                                                    |              |                                                                                                    |                                                                                                    |                                                                                                    |                                                                                                    |                                                                                            |                                                                                                    |                                                                                                    |     |                                                                      |                                 |
| CG<br>HOLERA<br>IPHTHERIA ANTITOXIN                                                                                                    |                                                                                                    |                                                                                                    | Show         | ~                                                                                                    | End                                                                                                    | pply Filter Selec                                                                                                    | tions                                                                                                    | BROWN                                                                                      | /ILLE MIDDLE S                                                                                       | SCHOOL CMS                                                                                                    | 5   |                                                                      |                                 |
| CG<br>HOLERA<br>PHTHERIA ANTITOXIN<br>PHTHERIA, TETANUS,                                                                                                    |                                                                                                    |                                                                                                    |              |                                                                                                    | A                                                                                                    | pply Filter Selec                                                                                                    | tions                                                                                                    |                                                                                            | (                                                                                                    | SCHOOL CMS                                                                                                    | 5   |                                                                      |                                 |
| CG<br>HOLERA<br>PHTHERIA ANTITOXIN<br>PHTHERIA, TETANUS,                                                                                                    |                                                                                                    |                                                                                                    |              |                                                                                                    | A                                                                                                    |                                                                                                    | tions                                                                                                    |                                                                                            | (                                                                                                    | SCHOOL CMS                                                                                                    |     |                                                                      | le                              |
| CG<br>HOLERA<br>PHTHERIA ANTITOXIN<br>PHTHERIA, TETANUS,<br>et All Clear All<br>Site                                                                                                    | ACELLULAR F                                                                                                    | PERTUSSIS                                                                                                    |              | ~<br>Age                                                                                                    | A                                                                                                    | lection<br>Age Mos Age Yrs                                                                                                    | onnonononi.                                                                                                    |                                                                                            | Clear All<br>Vaccine                                                                                 |                                                                                                    | Do  |                                                                      |                                 |
| CG<br>HOLERA<br>PHTHERIA ANTITOXIN<br>PHTHERIA, TETANUS,<br>et All<br>Clear All<br>Site<br>ONICVILLE                                                                                         | ACELLULAR F<br>Date<br>08/25/2016                                                                                                    | PERTUSSIS                                                                                                    |              | V<br>Age                                                                                                    | A<br>Se<br>Dob                                                                                                    | Age Mos Age Yrs                                                                                                    | Disease                                                                                                    | Set All                                                                                    | Clear All<br>Vaccine                                                                                 | Туре                                                                                                    | Do  | ose II                                                               | l                               |
| CG<br>HOLERA<br>PHTHERIA ANTITOXIN<br>PHTHERIA, TETANUS,<br>et All Clear All<br>Site<br>ONICVILLE<br>ONICVILLE                                                                               | ACELLULAR F<br>Date<br>08/25/2016<br>08/25/2016                                                                                                    | PERTUSSIS<br>Nurse<br>FAIRCHILD, F                                                                                                    |              | • Age 12 12                                                                                                 | A<br>Se<br>Dob<br>08/16/2004                                                                                                    | Iection           Age Mos Age Yrs           150         12 h           150         12 h                                                                                                    | Disease                                                                                                    | Set All<br>MCV<br>A HPV                                                                    | Clear All<br>Vaccine                                                                                 | Type<br>MET                                                                                                    | Do  | ose I<br>1 I<br>1 I                                                  | F                               |
| CG<br>HOLERA<br>PHTHERIA ANTITOXIN<br>PHTHERIA, TETANUS,<br>et All Clear All<br>Site<br>ONICVILLE<br>ONICVILLE<br>ONICVILLE<br>ONICVILLE                                                     | ACELLULAR F<br>08/25/2016<br>08/25/2016<br>08/25/2016<br>08/25/2016<br>08/25/2016                                                                                     | PERTUSSIS<br>FAIRCHILD, H<br>FAIRCHILD, H<br>FAIRCHILD, H<br>FAIRCHILD, H                                                                 |              | <ul> <li>Age</li> <li>12</li> <li>12</li> <li>12</li> <li>12</li> </ul>                                     | A<br>Se<br>Dob<br>08/16/2004<br>08/16/2004<br>08/16/2004<br>11/08/2004                                                                                                    | Age Mos Age Yrs           150         12 h           150         12 h           150         12 h           150         12 h           150         12 h           150         12 h           150         12 h           150         12 h                                                                                                    | Disease<br>IENINGITIS<br>IUMAN PAPILLOM/<br>DIPHTHERIA, TETA                                                                                  | Set All<br>MCV<br>A HPV<br>NUS, A Td                                                       | Clear All<br>Vaccine<br>4<br>9                                                                       | Type<br>MET<br>HPV9<br>TD<br>TDAP                                                                                                    | Do  | ose I<br>1 I<br>1 I<br>6 I                                           | F                               |
| CG<br>HOLERA<br>PHTHERIA ANTITOXIN<br>PHTHERIA TETANUS,<br>et All Clear All<br>Site<br>ONICVILLE<br>ONICVILLE<br>ONICVILLE<br>ONICVILLE<br>ONICVILLE                                         | ACELLULAR F<br>08/25/2016<br>08/25/2016<br>08/25/2016<br>08/25/2016<br>04/17/2017<br>04/17/2017                                                                       | PERTUSSIS<br>FAIRCHILD, H<br>FAIRCHILD, H<br>FAIRCHILD, H<br>FAIRCHILD, H<br>FAIRCHILD, H                                                 |              | ×<br>Age<br>12<br>12<br>12<br>12<br>12<br>12<br>12                                                          | A<br>Se<br>Dob<br>08/16/2004<br>08/16/2004<br>08/16/2004<br>11/08/2004<br>11/08/2004                                                                                                    | Age Mos Age Yrs           150         12           150         12           150         12           150         12           150         12           150         12           150         12           150         12           150         12           150         12           150         12                                                                                                    | Disease<br>IENINGITIS<br>IUMAN PAPILLOM/<br>IPHTHERIA, TETA<br>IPHTHERIA, TETA<br>IEPATITIS A                                                 | MCV<br>A HPV<br>NUS, A Td<br>NUS, A Tdap<br>Hep                                            | Clear All<br>Vaccine<br>4<br>9<br>0<br>A                                                             | Type<br>MET<br>HPV9<br>TD<br>TDAP<br>HEPA                                                                                                    |     | ose I<br>1 I<br>1 I<br>4 I<br>6 I<br>1 I                             | F                               |
| CG<br>HOLERA<br>PHTHERIA ANTITOXIN<br>PHTHERIA TETANUS,<br>et All Clear All<br>Site<br>ONICVILLE<br>ONICVILLE<br>ONICVILLE<br>ONICVILLE<br>ONICVILLE<br>ONICVILLE                            | ACELLULAR F<br>08/25/2016<br>08/25/2016<br>08/25/2016<br>04/17/2017<br>04/17/2017                                                                                     | PERTUSSIS<br>FAIRCHILD, F<br>FAIRCHILD, F<br>FAIRCHILD, F<br>FAIRCHILD, F<br>FAIRCHILD, F<br>FAIRCHILD, F                                 |              | <ul> <li>Age</li> <li>12</li> <li>12</li> <li>12</li> <li>12</li> <li>12</li> <li>12</li> <li>12</li> </ul> | A<br>Se<br>Dob<br>08/16/2004<br>08/16/2004<br>08/16/2004<br>11/08/2004<br>11/08/2004<br>11/08/2004                                                                                               | Age Mos Age Yrs           150         12           150         12           150         12           150         12           150         12           150         12           150         12           150         12           150         12           150         12           150         12           150         12                                                                                                    | Disease<br>IENINGITIS<br>IUMAN PAPILLOM/<br>JIPHTHERIA, TETA<br>JIPHTHERIA, TETA<br>IENINGITIS                                                | Set All<br>MCV<br>A HPV<br>NUS, A'Td<br>NUS, A'Tdap<br>Hep,<br>MCV                         | Clear All<br>Vaccine<br>4<br>9<br>9<br>A<br>4<br>4                                                   | TD<br>MET<br>HPV9<br>TD<br>TDAP<br>HEPA<br>MET                                                                                                    |     | ose I<br>1 I<br>4 I<br>6 I<br>1 I<br>1 I                             | FFL                             |
| CG<br>HOLERA<br>PHTHERIA ANTITOXIN<br>PHTHERIA, TETANUS,<br>et All Clear All<br>Site<br>ONICVILLE<br>ONICVILLE<br>ONICVILLE<br>ONICVILLE<br>ONICVILLE<br>ONICVILLE                           | ACELLULAR F<br>08/25/2016<br>08/25/2016<br>08/25/2016<br>04/17/2017<br>04/17/2017<br>04/17/2017                                                                       | PERTUSSIS<br>FAIRCHILD, F<br>FAIRCHILD, F<br>FAIRCHILD, F<br>FAIRCHILD, F<br>FAIRCHILD, F<br>FAIRCHILD, F<br>FAIRCHILD, F                 |              | Age 12 12 12 12 12 12 12 12 12 12 12 12 12                                                                  | A<br>Se<br>Dob<br>08/16/200-<br>08/16/200-<br>08/16/200-<br>11/08/200-<br>11/08/200-<br>11/08/200-<br>11/08/200-                                                                                 | Age Mos Age Yrs           150         12           150         12           150         12           150         12           150         12           150         12           150         12           150         12           150         12           150         12           150         12           150         12           150         12           150         12                                                                                                    | Disease<br>IENINGITIS<br>IUMAN PAPILLOM/<br>IPHTHERIA, TETA<br>IEPATITIS A<br>IENINGITIS<br>IUMAN PAPILLOM/                                   | Set All<br>MCV<br>A HPV<br>NUS, A/Td<br>NUS, A/Td<br>Hep,<br>MCV<br>A HPV                  | Vaccine<br>4<br>9<br>A<br>4<br>9                                                                     | Type<br>MET<br>HPV9<br>TD<br>TDAP<br>HEPA<br>MET<br>HPV9                                                                                              |     | ose I<br>1 I<br>1 I<br>6 I<br>1 I<br>1 I<br>1 I<br>1 I<br>1 I        | FFL                             |
| CG<br>HOLERA<br>PHTHERIA ANTITOXIN<br>PHTHERIA, TETANUS,<br>et Ali Clear Ali<br>Site<br>ONICVILLE<br>ONICVILLE<br>ONICVILLE<br>ONICVILLE<br>ONICVILLE<br>ONICVILLE<br>ONICVILLE              | ACELLULAR F<br>08/25/2016<br>08/25/2016<br>08/25/2016<br>08/25/2016<br>04/17/2017<br>04/17/2017<br>04/17/2017<br>08/25/2016                                           | PERTUSSIS<br>FAIRCHILD, F<br>FAIRCHILD, F<br>FAIRCHILD, F<br>FAIRCHILD, F<br>FAIRCHILD, F<br>FAIRCHILD, F<br>FAIRCHILD, F                 |              | Age 12 12 12 12 12 12 12 12 12 12 12 12 12                                                                  | A<br>Se<br>Dob<br>08/16/2004<br>08/16/2004<br>11/08/2004<br>11/08/2004<br>11/08/2004<br>11/08/2004<br>11/08/2004<br>11/08/2004<br>11/08/2004<br>10/17/1998                                       | Age Mos Age Yrs           150         12           150         12           150         12           150         12           150         12           150         12           150         12           150         12           150         12           150         12           150         12           150         12           150         12           150         12           150         12                                                                                                    | Disease<br>IENINGITIS<br>IUMAN PAPILLOM/<br>DIPHTHERIA, TETA<br>IENINGITIS<br>IUMAN PAPILLOM/<br>IENINGITIS                                   | Set All<br>MCV<br>A HPV<br>NUS, A'Td<br>Hep<br>MCV<br>A HPV<br>MCV                         | Clear All<br>Vaccine<br>4<br>9<br>0<br>A<br>4<br>9<br>9<br>4<br>4                                    | Type<br>MET<br>HPV9<br>TD<br>TDAP<br>HEPA<br>MET<br>MET                                                                                               |     | ose   <br>1   <br>4   <br>1   <br>1   <br>1   <br>1   <br>1          | L<br>F<br>F<br>L<br>F<br>F<br>F |
| CG<br>HOLERA<br>PHTHERIA ANTITOXIN<br>PHTHERIA, TETANUS,<br>et All Clear All<br>Site<br>ONICVILLE<br>ONICVILLE<br>ONICVILLE<br>ONICVILLE<br>ONICVILLE<br>ONICVILLE<br>ONICVILLE<br>ONICVILLE | ACELLULAR F<br>08/25/2016<br>08/25/2016<br>08/25/2016<br>08/25/2016<br>04/17/2017<br>04/17/2017<br>04/17/2017<br>08/25/2016<br>09/26/2016                             | PERTUSSIS<br>FAIRCHILD, F<br>FAIRCHILD, F<br>FAIRCHILD, F<br>FAIRCHILD, F<br>FAIRCHILD, F<br>FAIRCHILD, F<br>FAIRCHILD, F<br>FAIRCHILD, F |              | Age 12 12 12 12 12 12 12 12 12 12 12 12 17 17 17                                                            | Dob           08/16/2004           08/16/2004           08/16/2004           11/08/2004           11/08/2004           11/08/2004           11/08/2004           01/17/1995           04/21/1995 | Age Mos Age Yrs           150         12           150         12           150         12           150         12           150         12           150         12           150         12           150         12           150         12           150         12           150         12           150         12           150         12           150         12           150         12           150         12           150         12           150         12                                                                | Disease<br>IENINGITIS<br>IUMAN PAPILLOM/<br>DIPHTHERIA, TETA<br>DIPHTHERIA, TETA<br>IENINGITIS<br>IENINGITIS<br>IUMAN PAPILLOM/<br>IENINGITIS | Set All<br>MCV<br>A HPV<br>NUS, A'Td<br>NUS, A'Tdag<br>Hep<br>MCV<br>A HPV<br>MCV<br>A HPV | Clear All<br>Vaccine<br>4<br>9<br>2<br>A<br>4<br>9<br>9<br>4<br>9<br>9                               | Type           MET           HPV9           TD           TDAP           HEPA           HEV9           MET           HPV9           MET           HPV9 |     | ose I<br>1 I<br>1 I<br>4 I<br>1 I<br>1 I<br>1 I<br>1 I<br>1 I<br>2 I | LFFLL                           |
| CG<br>HOLERA<br>PHTHERIA ANTITOXIN<br>PHTHERIA TETANUS,<br>et All Clear All<br>Site<br>ONICVILLE<br>ONICVILLE<br>ONICVILLE<br>ONICVILLE<br>ONICVILLE                                         | ACELLULAR F<br>08/25/2016<br>08/25/2016<br>08/25/2016<br>04/17/2017<br>04/17/2017<br>04/17/2017<br>04/17/2017<br>04/17/2017<br>04/17/2017<br>04/25/2016<br>08/25/2016 | PERTUSSIS<br>FAIRCHILD, F<br>FAIRCHILD, F<br>FAIRCHILD, F<br>FAIRCHILD, F<br>FAIRCHILD, F<br>FAIRCHILD, F<br>FAIRCHILD, F                 |              | Age 12 12 12 12 12 12 12 12 12 12 12 17 17 17                                                               | A<br>Se<br>Dob<br>08/16/2004<br>08/16/2004<br>11/08/2004<br>11/08/2004<br>11/08/2004<br>11/08/2004<br>11/08/2004<br>11/08/2004<br>11/08/2004<br>10/17/1998                                       | Age Mos Age Yrs           150         12 h           150         12 h | Disease<br>IENINGITIS<br>IUMAN PAPILLOM/<br>DIPHTHERIA, TETA<br>IENINGITIS<br>IUMAN PAPILLOM/<br>IENINGITIS                                   | Set All<br>MCV<br>A HPV<br>NUS, A'Td<br>NUS, A'Tdag<br>Hep<br>MCV<br>A HPV<br>MCV<br>A HPV | Clear All<br>Vaccine<br>4<br>9<br>9<br>4<br>4<br>9<br>9<br>4<br>9<br>9<br>9<br>9<br>9<br>9<br>9<br>9 | Type<br>MET<br>HPV9<br>TD<br>TDAP<br>HEPA<br>MET<br>MET                                                                                               |     | ose I<br>1 I<br>1 I<br>4 I<br>1 I<br>1 I<br>1 I<br>1 I<br>1 I<br>2 I | L<br>F<br>F<br>F<br>F<br>F<br>F |

The screen will display with the date range default to the last year, ending on current date, with all options for filter values selected.

The result of health services data extracted for the default criteria is displayed in the grid in the bottom section of the screen.

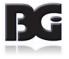

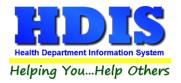

## **Buttons**

The filter selections are provided to specify the criteria used to extract the information you desire and display in the **Selection** area.

Each filter option displays the list of all values defined for that filter option. For each of the filter options, you will find two buttons beneath the list of values.

### Set All / Clear All

The **Set All** button selects all of the values defined for the filter. **Clear All** deselects all values selected for the filter. This makes it easier than going through and clicking each choice.

Set All Clear All

To select a single or a few selections, you can first click the **Clear All** button, then select the single/few selections desired. Similarly, to select all but one or a few selections, first click the **Set All** button, then deselect the one/few selections not desired.

The deselection of all selections without subsequent selection of one/few selections is equivalent to having clicked the **Set All** button.

### **Apply Filter Selections**

Upon modifying the selection of one or more filter options, the extraction of data to match to the updated filter selection can be achieved by clicking the **Apply Filter Selection** button

**Apply Filter Selections** 

When the extraction of data matching the updated filter selections is complete, the grid display will be updated to reflect the data extracted per the updated filter criteria.

#### **Save Visit List**

The Save Visit List button displayed below the grid is provided to save the current data set displayed in the grid to an Excel compatible file.

| Save       | Visit Li | st |     |
|------------|----------|----|-----|
| 12/09/1998 | 150      | 12 | MF  |
| 12/03/1330 | 150      | 14 | 110 |

The process of saving extracted data to a file is discussed in the **Saving Extracted Activity Details** section on page 10.

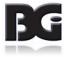

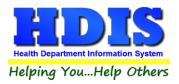

# **<u>Clinical Activities Filter Criteria</u>**

The following pages discuss the options available for specifying the criteria of data details for which to extract clinical activities.

For the options of Nurses, Political Subdivisions and Clinic Sites are effective to the extent to which those values are specified when the clinical activities are entered (per Nurses and Clinic Sites) and when the patient/client demographic details (Political Subdivisions) are entered into HDIS. If those values are entered on an irregular basis, or not at all, then you will want to have all options selected.

When extracting data details for activities in the distant past there are likely to be options which do not apply currently, such as nurses who are no longer with the health department. Therefore, make sure all the options possible for that time period, or all options entirely, are selected.

**Date Range:** The date range of clinical activities to be extracted. The date range values will default to 1 year ending on current date.

| D     | ate Range  |
|-------|------------|
| Start | 06/30/2016 |
| End   | 06/30/2017 |

**Dose #:** The **minimum** and **maximum** dose event # range for clinical activities to be extracted. To extract all dosage events, leave both values blank.

| se # |
|------|
|      |
|      |
|      |

Nurses:

Specify the nurse(s) who provided the clinical activities to be extracted.

| ~ |
|---|
|   |
|   |
|   |
| v |
|   |

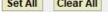

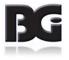

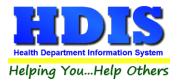

## **<u>Clinic Activities Filter Criteria</u>** (continued)

**Political Subdivisions:** 

The political subdivision(s) which the clients receiving the clinical services reside in, which are to be extracted

|                | Political Subdivision City | Show | ~ |
|----------------|----------------------------|------|---|
| ATLANTI        | S TWP.                     |      |   |
| BGI TWP        |                            |      |   |
| BORGVILLE TWP. |                            |      |   |
| ENTERP         | RISE TWP.                  |      | ¥ |
| Set All        | Clear All                  |      |   |

Vaccines / Activities: The Vaccine / Activity specified in the clinical service details which are to be extracted.

| Vaccine / Activity | Disease / Service | Show | ~ |
|--------------------|-------------------|------|---|
| BCG                | BCG               |      |   |
| BEXSERO            | MENINGOCOCCAL B   |      |   |
| Cholera            | CHOLERA           |      |   |
| DECLINE *          | HAEMOPHILUS       |      | v |

**Diseases / Services:** The Disease / Service specified in the clinical service details which are to be extracted

|         | Disease / Service                 | Show         | ~ |
|---------|-----------------------------------|--------------|---|
| BCG     |                                   |              |   |
| CHOLER  | A                                 | $\checkmark$ |   |
| DIPHTHE | RIA ANTITOXIN                     |              |   |
| DIPHTHE | RIA, TETANUS, ACELLULAR PERTUSSIS |              | v |

### Specifying criteria for Diseases / Services and Vaccines / Activities

The Disease/Vaccine and Services/Activities definitions are organized in a parent/child relationship such that upon selecting a disease/service definition during data entry, only those vaccines/activities designated with that disease/service specification are available for selection in the health service details.

The restriction of selecting vaccines/activities associated to the disease/service selected is not enforced here in the Clinical Activity Mining screen.

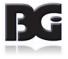

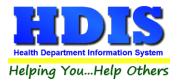

## **<u>Clinic Activities Filter Criteria</u>** (continued)

Age in: Specify the age of the client, at the time the clinical service was provided, for the clinical service details to be extracted.

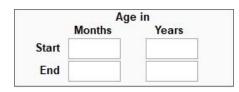

With ability to specify age in two manners, Months and Years, the filter criteria for Age is applied in two parts – the first component for the Months criteria, the second component for the Years criteria.

Examples for specifying age criteria :

| Months<br>(start,end) | Years<br>(start,end) | Result                                                                                      |
|-----------------------|----------------------|---------------------------------------------------------------------------------------------|
| 1, 12                 | 5,                   | Activity for clients 1-12 months and 5 yrs and up                                           |
| 1, 12                 | , 5                  | Activity for clients 5 yrs and younger (which covers the 1-12 months specification as well) |
| , 36                  | 65 <i>,</i>          | Activity for infants up to 36 months and seniors 65+                                        |
|                       | 13,18                | Activity for adolescents 13 – 18 years of age                                               |

<u>Clinic Sites:</u> Specify the clinic site(s) where clinical services were provided for the clinical service details to be extracted.

|                              | Clinic Site | S      |      |   |
|------------------------------|-------------|--------|------|---|
| Site                         |             | Abbrev | Show | ^ |
| BIONICV                      | ILLE        | MCAU   |      |   |
| BIONICV                      | ILLE CLINIC | ASC    |      |   |
| BROWNVILLE HIGHSCHOOL        |             | CHS    |      |   |
| BROWNVILLE MIDDLE SCHOOL CMS |             | CMS    |      | ~ |
| Set All                      | Clear All   |        |      |   |

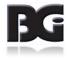

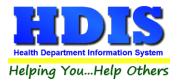

# **Review Clinic Activities Extract**

Once the criteria is specified and the data satisfying such criteria has been extracted, the extracted data set will be displayed in the grid located in the bottom section of the screen with the label **Selection**.

The extracted data will be displayed as sorted by the Clinic Site detail. An example of extracted data displayed in the Selection grid is shown below.

| Selection   |            |                  |     |            |         |         |                        |                   |      |      |   |
|-------------|------------|------------------|-----|------------|---------|---------|------------------------|-------------------|------|------|---|
| Site        | Date       | Nurse            | Age | Dob        | Age Mos | Age Yrs | Disease                | Vaccine           | Туре | Dose | ^ |
| BIONICVILLE | 08/25/2016 | FAIRCHILD, HELEN | 12  | 08/16/2004 | 144     | 12      | MENINGITIS             | MCV4              | MET  | 1    |   |
| BIONICVILLE | 08/25/2016 | FAIRCHILD, HELEN | 12  | 08/16/2004 | 144     | 12      | HUMAN PAPILLOMA        | HPV9              | HPV9 | 1    |   |
| BIONICVILLE | 08/25/2016 | FAIRCHILD, HELEN | 12  | 08/16/2004 | 144     | 12      | DIPHTHERIA, TETANUS, A | Td                | TD   | 4    |   |
| BIONICVILLE | 04/17/2017 | FAIRCHILD, HELEN | 12  | 11/08/2004 | 149     | 12      | DIPHTHERIA, TETANUS, A | Tdap              | TDAP | 6    |   |
| BIONICVILLE | 04/17/2017 | FAIRCHILD, HELEN | 12  | 11/08/2004 | 149     | 12      | HEPATITIS A            | HepA              | HEPA | 1    |   |
| BIONICVILLE | 04/17/2017 | FAIRCHILD, HELEN | 12  | 11/08/2004 | 149     | 12      | MENINGITIS             | MCV4              | MET  | 1    |   |
| BIONICVILLE | 04/17/2017 | FAIRCHILD, HELEN | 12  | 11/08/2004 | 149     | 12      | HUMAN PAPILLOMA        | HPV9              | HPV9 | 1    |   |
| BIONICVILLE | 08/25/2016 | FAIRCHILD, HELEN | 17  | 10/17/1998 | 214     | 17      | MENINGITIS             | MCV4              | MET  | 1    |   |
| BIONICVILLE | 09/26/2016 | FAIRCHILD, HELEN | 17  | 04/21/1999 | 209     | 17      | HUMAN PAPILLOMA        | HPV9              | HPV9 | 2    |   |
| BIONICVILLE | 08/25/2016 | FAIRCHILD, HELEN | 17  | 12/09/1998 | 212     | 17      | HUMAN PAPILLOMA        | HPV, quadrivalent | HPV  | 1    |   |
| BIONICVILLE | 08/25/2016 | FAIRCHILD HELEN  | 17  | 12/09/1998 | 212     | 17      | MENINGITIS             | MCV4              | MFT  | 1    | ¥ |

Upon entry to the Clinical Activity Mining screen, an extract of data for all activities occurring during the previous 12 months, with no filter selections, is displayed.

The extracted data will display in ascending order based on the first column, Site.

### **Change Order of Display**

The order in which the extracted data is displayed can be changed by clicking the mouse on the header display for the data value which you want to sort by. The display of the grid below reflects a change to display by clinical service / vaccination date.

| Site        | Date       | Nurse            | Age | Dob        | Age Mos | Age Yrs | Disease                | Vaccine           | Туре | Dose | 1  |
|-------------|------------|------------------|-----|------------|---------|---------|------------------------|-------------------|------|------|----|
| BIONICVILLE | 08/25/2016 | FAIRCHILD, HELEN | 17  | 10/17/1998 | 214     | 17      | MENINGITIS             | MCV4              | MET  | 1    |    |
| BIONICVILLE | 09/26/2016 | FAIRCHILD, HELEN | 17  | 10/30/1998 | 214     | 17      | VARICELLA              | Var               | VAR  | 2    | đ  |
| BIONICVILLE | 09/26/2016 | FAIRCHILD, HELEN | 17  | 10/30/1998 | 214     | 17      | MENINGITIS             | MCV4              | MET  | 1    |    |
| BIONICVILLE | 09/07/2016 | FAIRCHILD, HELEN | 17  | 11/16/1998 | 213     | 17      | MENINGITIS             | MCV4              | MET  | 2    |    |
| BIONICVILLE | 09/07/2016 | FAIRCHILD, HELEN | 17  | 11/16/1998 | 213     | 17      | HEPATITIS A            | НерА              | HEPA | 2    |    |
| BIONICVILLE | 08/25/2016 | FAIRCHILD, HELEN | 17  | 11/18/1998 | 213     | 17      | DIPHTHERIA, TETANUS, A | Tdap              | TDAP | 7    |    |
| BIONICVILLE | 08/25/2016 | FAIRCHILD, HELEN | 17  | 11/18/1998 | 213     | 17      | VARICELLA              | Var               | VAR  | 2    |    |
| BIONICVILLE | 08/25/2016 | FAIRCHILD, HELEN | 17  | 11/18/1998 | 213     | 17      | MENINGITIS             | MCV4              | MET  | 1    |    |
| BIONICVILLE | 08/25/2016 | FAIRCHILD, HELEN | 17  | 12/09/1998 | 212     | 17      | HUMAN PAPILLOMA        | HPV, quadrivalent | HPV  | 1    |    |
| BIONICVILLE | 08/25/2016 | FAIRCHILD, HELEN | 17  | 12/09/1998 | 212     | 17      | MENINGITIS             | MCV4              | MET  | 1    | ā. |
| BIONICVILLE | 08/25/2016 | FAIRCHILD HELEN  | 17  | 12/09/1998 | 212     | 17      | HEPATITIS A            | HenA              | HEPA | 1    |    |
| <           |            |                  |     |            |         |         |                        |                   |      | )    | Þ. |

Upon clicking the heading display for the Date column again, the extracted data will be displayed with the date values in descending order.

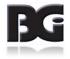

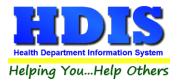

Note: Upon clicking a header display of a different column, the extracted data will be (re)displayed in order based on the newly selected column. The Ascending / Descending characteristic of the sorting will reset to Ascending.

Upon updating extract criteria and clicking to Apply (updated) Filter Selections, the display order for the new extract of data will remain the same as that of the previous extract at time the Apply Filter Selections button is clicked.

## **Saving Extracted Activity Details**

Upon clicking the **Save Visit List** button, a dialogue box (shown below) is displayed for the user to specify the name of the file which to save the data details to and the location of the folder to save the file in.

The filename and folder will default with the following:

| Filename     | health services activities mm-dd-yyyy | using current date |
|--------------|---------------------------------------|--------------------|
| Save as Type | XLS                                   | Excel file         |

2 Save As X EXPORT G 🗊 📂 🖽 -Save in: Date modified Name Type -No items match your search. Quick access Desktop -Libraries This PC Network health services activities 03-05-2019 Health Services V Save Save as type: XLS Cancel  $\sim$ 

The display defaults to save the file to the C:\HDIS\Export directory on the workstation.

You may change the name of the file which to save the extracted data details as well as the folder to save the file in (via the 'Save in' specification at top of display).

Upon completing specifying details of the file which to save the extracted data to, click the Save button. Select the Cancel button to exit the screen without saving the data to file.

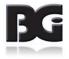